## **Footer Macro sample**

This is the look of my footer on all pages:

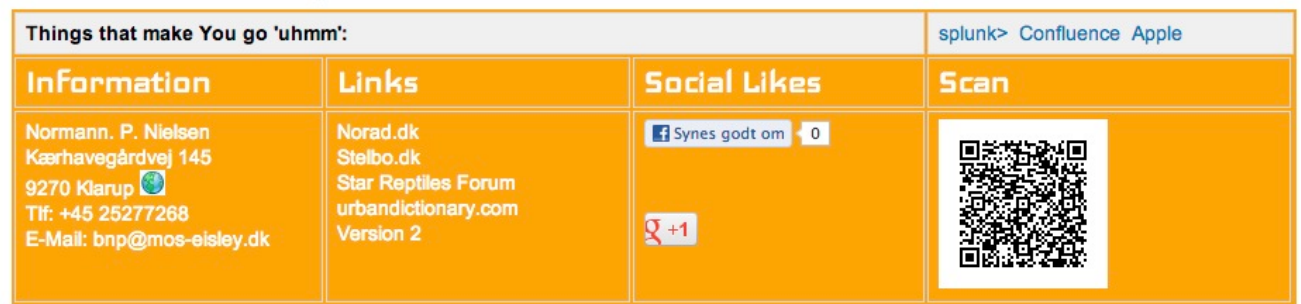

This is all placed in a [Macro](#) called "me-footer" as maintaining it in a macro so editing is easier that in a layout. The Macro is placed in the [Global Layouts](#), as the footer should be on all pages:

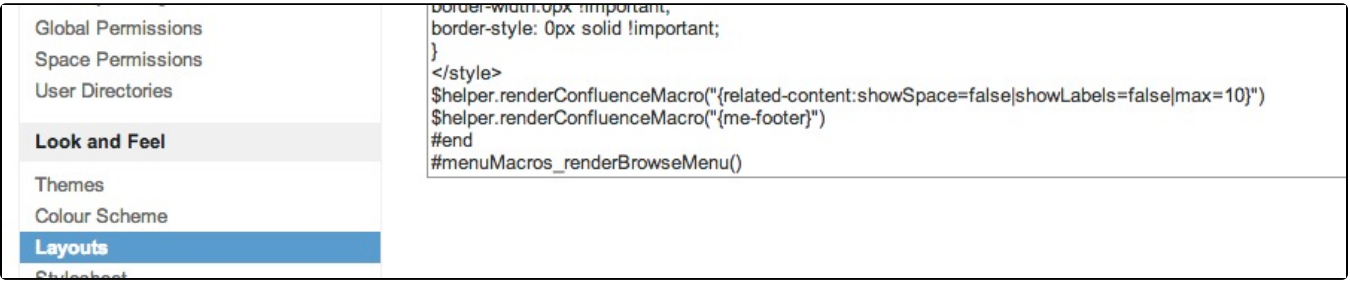

And the macrocode is:

```
## @noparams
<script type="text/javascript">
AJS.toInit(function () {
         jQuery('a#khvg145').fancybox({
                | width' : '100%',<br>!height! : '100%',
                                  'height' : '100%',
                 'speedIn' : 600,
                'speedOut' :<br>'overlayShow' : false
                'overlayShow'
         });
});
</script>
<link href='http://fonts.googleapis.com/css?family=Iceland' rel='stylesheet' type='text/css'>
<style>
.block-title
{
font-family: 'Iceland', cursive;
font-weight: normal;
font-size: 28px;
line-height: 24px;
margin-bottom: 4px;
color: white;
}
.<br></style>
<table class="mosfooter">
\epsilon+r>
<td colspan=3 align=left bgcolor=#f0f0f0>
<b>Things that make You go 'uhmm': </b>
</td>
<td colspan=4 align=right bgcolor=#f0f0f0>
<a href="http://www.splunk.com/?ac=partner_netic" target="_new">splunk></a>&nbsp;&nbsp;<a href="http://www.
atlassian.com/software/confluence/" target="_new">Confluence</a>>
&nbsp; &nbsp; <a href="http://www.apple.dk"
target="_new">Apple</a>
</+d>
\epsilon/tr>
<tr>
<td width=10% valign=top><font class="block-title">Information</font></td>
<td width=10% valign=top><font class="block-title">Links</font></td>
<td width=10% valign=top><font class="block-title">Social Likes</font></td>
<td width=10% valign=top><font class="block-title">Scan</font></td>
</tr><tr>
<td valign=top><font color=white>Normann. P. Nielsen<br>Kærhavegårdvej 145<br>9270 Klarup
<a id="khvg145" href="http://maps.googleapis.com/maps/api/staticmap?center=Kærhavegårdvej+145,
9270+Klarup&zoom=14&size=900x900&sensor=true&maptype=hybrid&markers=color:blue%7Clabel:Kærhavegårdvej 145, 9270 
Klarup|$Kærhavegårdvej 145, 9270 Klarup" rel="lightbox" title="Adresse: Kærhavegårdvej 145, 9270 Klarup"><img 
src="/images/map_logo.jpg" border="0"></a>
<br>Tlf: +45 25277268<br>E-Mail: bnp@mos-eisley.dk</font></td>
<td valign=top>
<a href="http://www.norad.dk" target="_blank"><font color=white>Norad.dk</a><br>
<a href="http://www.stelbo.dk" target="_blank"><font color=white>Stelbo.dk</a><br>
<a href="http://www.star-reptiles.dk/forum" target="_blank"><font color=white>Star Reptiles Forum</a><br>
<a href="http://www.urbandictionary.com/" target="_blank"><font color=white>urbandictionary.com</a><br>
<a href="http://www.version2.dk" target="_blank"><font color=white>Version 2</a>
</font></td>
\epsilon<sub>td</sub>
<script language="JavaScript" type="text/javascript">// <![CDATA[
{
 document.write('<iframe src="http://www.facebook.com/plugins/like.php?href='+location.
href+'&layout=button_count" frameborder="0" scrolling="no" width="100%" height="62px" allowtransparency="true" 
style="height: 62px; width: 100%;"></iframe>');
 }
// ]]></script>
<!-- Place this tag where you want the +1 button to render -->
<div class="g-plusone" data-annotation="inline" data-width="120"></div>
<!-- Place this render call where appropriate -->
<script type="text/javascript">
  (function() {
     var po = document.createElement('script'); po.type = 'text/javascript'; po.async = true;
    po.src = 'https://apis.google.com/js/plusone.js';
     var s = document.getElementsByTagName('script')[0]; s.parentNode.insertBefore(po, s);
  })();
</script>
</+d>
<td valign=top >
<img alt="npn-privat" src="/images/npn-privat.png" height="120" width="120" />
</td>
\langle/tr>
</table>
```